## **CX200**

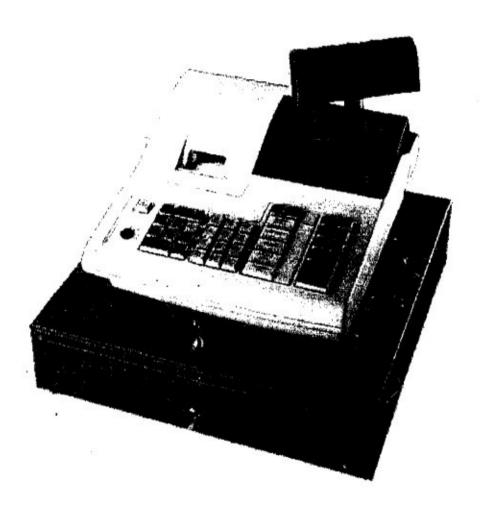

January 2001

NOTICE: Table of contents missing
This is the full Operation and Programming manual
87 Pages in length

## 1 Before Starting Operations

This chapter describes the specifications, precautions and part names of this cash register.

## 1.1 General Specifications

| Item                          | Description                                                            |                       |
|-------------------------------|------------------------------------------------------------------------|-----------------------|
| Power source                  | 117VAC, 220VAC or 240VAC ±10% Depends on the country                   |                       |
| Power consumption             | 23W                                                                    |                       |
| Ambient operating temperature | 32°F to 104°F (0°Cto 40°C)                                             |                       |
| Memory                        | C-MOS RAM                                                              |                       |
| Memory back-up time           | Approx. 6 months                                                       |                       |
| Printer                       | 1 station print wheel selective impact type                            |                       |
| Printing speed                | Approx. 3 lines per sec.                                               |                       |
| Paper roll                    | Width                                                                  | 57.5 mm (2.25 inches) |
|                               | Max diameter                                                           | 70 mm (2.74 inches)   |
| External dimensions           | 350mm (W) x 408mm (D) x 321mm (H)<br>(13.7" (W) x16.0" (D) x12.6" (H)) |                       |
| Weight                        | 7.5kg ( 16.5lb)                                                        |                       |

## 1.2 Precautions

Please note the following items before using the cash register.

- Avoid using the cash register in the following conditions:
  - Exposed to direct sunlight or water
  - Hot or humid environments
  - Near equipment that generates strong electromagnetic fields
  - Anywhere there may be sudden changes in temperature
- Do not touch the cash register if your hands are wet.
- If the register malfunctions, do not attempt to repair the cash register by yourself.
- Plug your cash register into any standard wall outlet. Other electrical devices on the same circuit may damage the cash register.
- The main outlet for this cash register must be located near the unit and easily accessible.

This is a "Table of Contents preview" for quality assurance

The full manual can be purchased from our store:

https://the-checkout-tech.com/manuals/towa/CX-200 operating programming manual.htm

And our free Online Keysheet maker:

https://the-checkout-tech.com/Cash-Register-Keysheet-Creator/

HTTPS://THE-CHECKOUT-TECH.COM